# QUIC with GStreamer & Rust

Sanchayan Maity

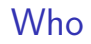

#### $\blacktriangleright$  Who am I?

 $\blacktriangleright$  Who am I?

▶ Embedded Systems background

 $\blacktriangleright$  Who am I?

- ▶ Embedded Systems background
- ▶ Prefer C, Haskell and Rust

- ▶ Embedded Systems background
- ▶ Prefer C, Haskell and Rust
- ▶ Organize and speak at Rust and Haskell meet-ups in Bangalore

#### $\triangleright$  Who am I?

- ▶ Embedded Systems background
- ▶ Prefer C, Haskell and Rust
- ▶ Organize and speak at Rust and Haskell meet-ups in Bangalore

 $\blacktriangleright$  Work?

- ▶ Embedded Systems background
- ▶ Prefer C, Haskell and Rust
- ▶ Organize and speak at Rust and Haskell meet-ups in Bangalore
- ▶ Work?
	- ▶ Software Engineer @ [asymptotic](https://asymptotic.io/)

 $\blacktriangleright$  Who am I?

- ▶ Embedded Systems background
- ▶ Prefer C, Haskell and Rust
- ▶ Organize and speak at Rust and Haskell meet-ups in Bangalore
- ▶ Work?
	- ▶ Software Engineer @ [asymptotic](https://asymptotic.io/)
	- ▶ Open source consulting firm based out of Bangalore and Toronto

- ▶ Embedded Systems background
- ▶ Prefer C. Haskell and Rust
- ▶ Organize and speak at Rust and Haskell meet-ups in Bangalore
- ▶ Work?
	- ▶ Software Engineer @ [asymptotic](https://asymptotic.io/)
	- ▶ Open source consulting firm based out of Bangalore and Toronto
	- ▶ Work on low level systems software centred around multimedia

- ▶ Embedded Systems background
- ▶ Prefer C. Haskell and Rust
- ▶ Organize and speak at Rust and Haskell meet-ups in Bangalore
- ▶ Work?
	- ▶ Software Engineer @ [asymptotic](https://asymptotic.io/)
	- ▶ Open source consulting firm based out of Bangalore and Toronto
	- ▶ Work on low level systems software centred around multimedia
	- ▶ GStreamer, PipeWire, PulseAudio

- ▶ Embedded Systems background
- ▶ Prefer C. Haskell and Rust
- ▶ Organize and speak at Rust and Haskell meet-ups in Bangalore
- ▶ Work?
	- ▶ Software Engineer @ [asymptotic](https://asymptotic.io/)
	- ▶ Open source consulting firm based out of Bangalore and Toronto
	- ▶ Work on low level systems software centred around multimedia
	- ▶ GStreamer, PipeWire, PulseAudio
	- ▶ Language Polyglots

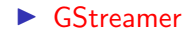

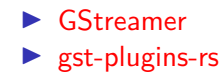

- ▶ [GStreamer](https://gitlab.freedesktop.org/gstreamer/gstreamer/-/merge_requests?scope=all&state=all&author_username=SanchayanMaity) ▶ [gst-plugins-rs](https://gitlab.freedesktop.org/gstreamer/gst-plugins-rs/-/merge_requests?scope=all&state=all&author_username=SanchayanMaity)
- ▶ [PipeWire](https://gitlab.freedesktop.org/pipewire/pipewire/-/merge_requests?scope=all&state=all&author_username=SanchayanMaity)

- ▶ [GStreamer](https://gitlab.freedesktop.org/gstreamer/gstreamer/-/merge_requests?scope=all&state=all&author_username=SanchayanMaity)
- ▶ [gst-plugins-rs](https://gitlab.freedesktop.org/gstreamer/gst-plugins-rs/-/merge_requests?scope=all&state=all&author_username=SanchayanMaity)
- ▶ [PipeWire](https://gitlab.freedesktop.org/pipewire/pipewire/-/merge_requests?scope=all&state=all&author_username=SanchayanMaity)
- ▶ [PulseAudio](https://gitlab.freedesktop.org/pulseaudio/pulseaudio/-/merge_requests?scope=all&state=all&author_username=SanchayanMaity)

- ▶ [GStreamer](https://gitlab.freedesktop.org/gstreamer/gstreamer/-/merge_requests?scope=all&state=all&author_username=SanchayanMaity)
- ▶ [gst-plugins-rs](https://gitlab.freedesktop.org/gstreamer/gst-plugins-rs/-/merge_requests?scope=all&state=all&author_username=SanchayanMaity)
- ▶ [PipeWire](https://gitlab.freedesktop.org/pipewire/pipewire/-/merge_requests?scope=all&state=all&author_username=SanchayanMaity)
- ▶ [PulseAudio](https://gitlab.freedesktop.org/pulseaudio/pulseaudio/-/merge_requests?scope=all&state=all&author_username=SanchayanMaity)
- $\blacktriangleright$  [Linux](https://git.kernel.org/pub/scm/linux/kernel/git/torvalds/linux.git/log/?qt=author&q=Sanchayan+Maity)

- ▶ [GStreamer](https://gitlab.freedesktop.org/gstreamer/gstreamer/-/merge_requests?scope=all&state=all&author_username=SanchayanMaity)
- ▶ [gst-plugins-rs](https://gitlab.freedesktop.org/gstreamer/gst-plugins-rs/-/merge_requests?scope=all&state=all&author_username=SanchayanMaity)
- ▶ [PipeWire](https://gitlab.freedesktop.org/pipewire/pipewire/-/merge_requests?scope=all&state=all&author_username=SanchayanMaity)
- ▶ [PulseAudio](https://gitlab.freedesktop.org/pulseaudio/pulseaudio/-/merge_requests?scope=all&state=all&author_username=SanchayanMaity)
- $\blacktriangleright$  [Linux](https://git.kernel.org/pub/scm/linux/kernel/git/torvalds/linux.git/log/?qt=author&q=Sanchayan+Maity)
- ▶ [u-boot](https://source.denx.de/u-boot/u-boot/-/commits/master?search=Sanchayan%20Maity)

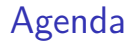

#### ▶ QUIC which is a UDP-Based Multiplexed and Secure Transport and standardized in RFC 9000

- ▶ QUIC which is a UDP-Based Multiplexed and Secure Transport and standardized in RFC 9000
- ▶ Whirlwind tour of GStreamer

- ▶ QUIC which is a UDP-Based Multiplexed and Secure Transport and standardized in RFC 9000
- ▶ Whirlwind tour of GStreamer
- ▶ QUIC implementations in Rust

- ▶ QUIC which is a UDP-Based Multiplexed and Secure Transport and standardized in RFC 9000
- ▶ Whirlwind tour of GStreamer
- ▶ QUIC implementations in Rust
- ▶ QUIC support in GStreamer

- ▶ QUIC which is a UDP-Based Multiplexed and Secure Transport and standardized in RFC 9000
- ▶ Whirlwind tour of GStreamer
- ▶ QUIC implementations in Rust
- ▶ QUIC support in GStreamer
- ▶ Demo

- ▶ QUIC which is a UDP-Based Multiplexed and Secure Transport and standardized in RFC 9000
- ▶ Whirlwind tour of GStreamer
- ▶ QUIC implementations in Rust
- ▶ QUIC support in GStreamer
- ▶ Demo
- ▶ Future work

▶ QUIC is pronounced exactly like the English word "quick"

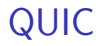

▶ QUIC is pronounced exactly like the English word "quick" ▶ Not an acronym

- ▶ QUIC is pronounced exactly like the English word "quick"
- ▶ Not an acronym
- ▶ Reliable and secure transport protocol

- ▶ QUIC is pronounced exactly like the English word "quick"
- ▶ Not an acronym
- ▶ Reliable and secure transport protocol
- $\triangleright$  Addresses some of the known shortcomings of doing HTTP/2 over TCP and TLS

- ▶ QUIC is pronounced exactly like the English word "quick"
- ▶ Not an acronym
- ▶ Reliable and secure transport protocol
- $\triangleright$  Addresses some of the known shortcomings of doing HTTP/2 over TCP and TLS
- ▶ Standardized QUIC in RFC 9000

- ▶ QUIC is pronounced exactly like the English word "quick"
- ▶ Not an acronym
- ▶ Reliable and secure transport protocol
- ▶ Addresses some of the known shortcomings of doing HTTP/2 over TCP and TLS
- ▶ Standardized QUIC in RFC 9000
- ▶ Supported by RFC 8999, RFC 9001 and RFC 9002

- ▶ HTTP/2 [RFC7540](https://www.rfc-editor.org/rfc/rfc7540) published in May 2015
- $\blacktriangleright$  Makes use of multiplexing

- ▶ HTTP/2 [RFC7540](https://www.rfc-editor.org/rfc/rfc7540) published in May 2015
- $\blacktriangleright$  Makes use of multiplexing
	- ▶ Multiple logical streams over same logical connection

- $\blacktriangleright$  Makes use of multiplexing
	- ▶ Multiple logical streams over same logical connection
	- ▶ Better congestion control

- $\blacktriangleright$  Makes use of multiplexing
	- ▶ Multiple logical streams over same logical connection
	- ▶ Better congestion control
	- ▶ Makes better use of TCP with bandwidth saturation

- $\blacktriangleright$  Makes use of multiplexing
	- ▶ Multiple logical streams over same logical connection
	- ▶ Better congestion control
	- ▶ Makes better use of TCP with bandwidth saturation
	- ▶ Less bandwidth consumption due to header compression

Head of line blocking<sup>1</sup>

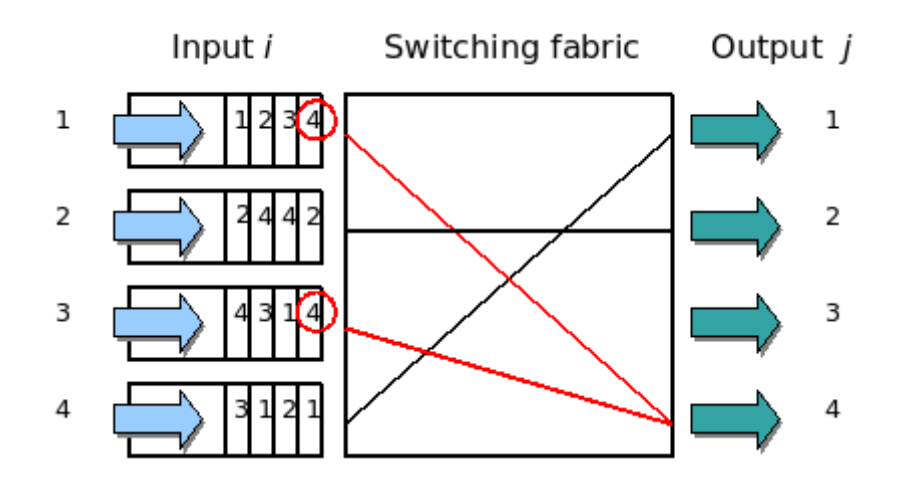

<sup>1</sup>[Head of line blocking](https://en.wikipedia.org/wiki/Head-of-line_blocking)
### Protocol

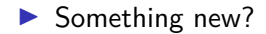

## Protocol

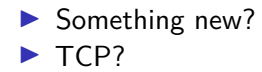

### Protocol

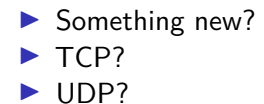

# Security/encryption

▶ No clear text version of the protocol

# Security/encryption

- ▶ No clear text version of the protocol
- ▶ Negotiation employs cryptography and security with TLS 1.3

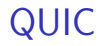

▶ Implemented on top of UDP

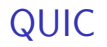

▶ Implemented on top of UDP

▶ Uses UDP port numbers

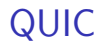

- ▶ Implemented on top of UDP
- ▶ Uses UDP port numbers
- ▶ Implements re-transmission, congestion control among others

- ▶ Implemented on top of UDP
- ▶ Uses UDP port numbers
- ▶ Implements re-transmission, congestion control among others
- ▶ Logical streams similar to HTTP/2

- ▶ Implemented on top of UDP
- ▶ Uses UDP port numbers
- ▶ Implements re-transmission, congestion control among others
- $\blacktriangleright$  Logical streams similar to HTTP/2
	- ▶ In-order

- ▶ Implemented on top of UDP
- ▶ Uses UDP port numbers
- ▶ Implements re-transmission, congestion control among others
- $\blacktriangleright$  Logical streams similar to HTTP/2
	- ▶ In-order
	- $\blacktriangleright$  Reliable

- ▶ Implemented on top of UDP
- ▶ Uses UDP port numbers
- ▶ Implements re-transmission, congestion control among others
- $\blacktriangleright$  Logical streams similar to HTTP/2
	- ▶ In-order
	- $\blacktriangleright$  Reliable
	- ▶ Different streams can be out-of-order

- ▶ Implemented on top of UDP
- ▶ Uses UDP port numbers
- ▶ Implements re-transmission, congestion control among others
- $\blacktriangleright$  Logical streams similar to HTTP/2
	- ▶ In-order
	- $\blacktriangleright$  Reliable
	- ▶ Different streams can be out-of-order
- $\blacktriangleright$  Flow control

- ▶ Implemented on top of UDP
- ▶ Uses UDP port numbers
- ▶ Implements re-transmission, congestion control among others
- $\blacktriangleright$  Logical streams similar to HTTP/2
	- ▶ In-order
	- $\blacktriangleright$  Reliable
	- ▶ Different streams can be out-of-order
- $\blacktriangleright$  Flow control
- ▶ Fast handshakes (0-RTT and 1-RTT)

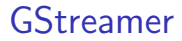

▶ Multiplatform Pipeline based multimedia framework

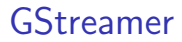

- ▶ Multiplatform Pipeline based multimedia framework
- ▶ Bindings for various languages

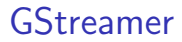

- ▶ Multiplatform Pipeline based multimedia framework
- ▶ Bindings for various languages
- ▶ Allows building complex media processing workflows

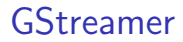

- ▶ Multiplatform Pipeline based multimedia framework
- ▶ Bindings for various languages
- ▶ Allows building complex media processing workflows
- $\blacktriangleright$  Some applications

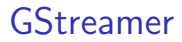

- ▶ Multiplatform Pipeline based multimedia framework
- ▶ Bindings for various languages
- ▶ Allows building complex media processing workflows
- $\blacktriangleright$  Some applications
	- ▶ PiTiVi (Video Editor)

- ▶ Multiplatform Pipeline based multimedia framework
- ▶ Bindings for various languages
- ▶ Allows building complex media processing workflows
- $\blacktriangleright$  Some applications
	- ▶ PiTiVi (Video Editor)
	- ▶ amaroK, Banshee, Clementine (audio players)

- ▶ Multiplatform Pipeline based multimedia framework
- ▶ Bindings for various languages
- ▶ Allows building complex media processing workflows
- $\blacktriangleright$  Some applications
	- ▶ PiTiVi (Video Editor)
	- ▶ amaroK, Banshee, Clementine (audio players)
	- ▶ Empathy (VOIP and video conferencing)

- ▶ Multiplatform Pipeline based multimedia framework
- ▶ Bindings for various languages
- ▶ Allows building complex media processing workflows
- $\blacktriangleright$  Some applications
	- ▶ PiTiVi (Video Editor)
	- ▶ amaroK, Banshee, Clementine (audio players)
	- ▶ Empathy (VOIP and video conferencing)
	- ▶ GstLAL (gravitational wave data analysis)

- ▶ Multiplatform Pipeline based multimedia framework
- ▶ Bindings for various languages
- Allows building complex media processing workflows
- $\blacktriangleright$  Some applications
	- ▶ PiTiVi (Video Editor)
	- ▶ amaroK, Banshee, Clementine (audio players)
	- ▶ Empathy (VOIP and video conferencing)
	- ▶ GstLAL (gravitational wave data analysis)
	- ▶ Rygel (DLNA streaming server and renderer)

- ▶ Multiplatform Pipeline based multimedia framework
- ▶ Bindings for various languages
- Allows building complex media processing workflows
- $\blacktriangleright$  Some applications
	- ▶ PiTiVi (Video Editor)
	- ▶ amaroK, Banshee, Clementine (audio players)
	- ▶ Empathy (VOIP and video conferencing)
	- ▶ GstLAL (gravitational wave data analysis)
	- ▶ Rygel (DLNA streaming server and renderer)
	- ▶ Totem (movie player for the GNOME desktop)

### Simple pipeline

gst-launch-1.0 videotestsrc ! autovideosink gst-launch-1.0 audiotestsrc ! autoaudiosink

# Media pipeline<sup>2</sup>

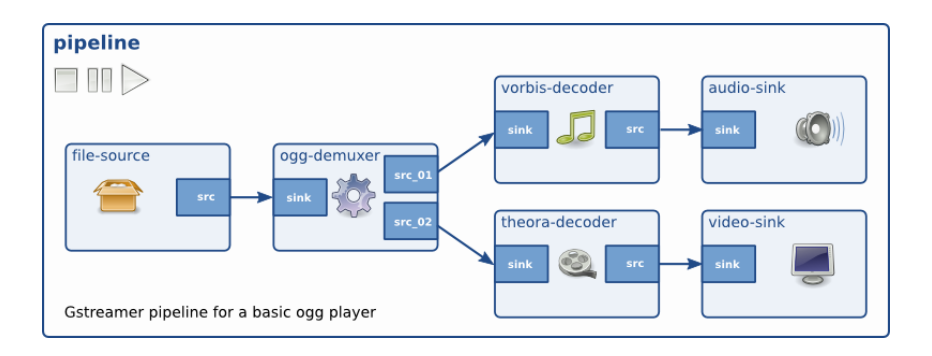

<sup>2</sup>[Dynamic Pipelines](https://gstreamer.freedesktop.org/documentation/tutorials/basic/dynamic-pipelines.html?gi-language=c)

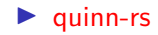

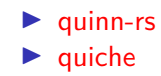

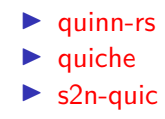

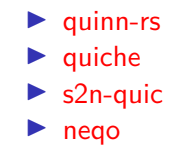

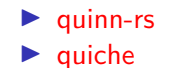

- $\blacktriangleright$  [s2n-quic](https://github.com/aws/s2n-quic)
- ▶ [neqo](https://github.com/mozilla/neqo)
- $\blacktriangleright$  [msquic](https://github.com/microsoft/msquic)

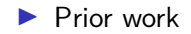

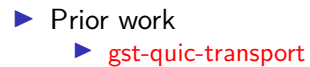

#### ▶ Prior work

- ▶ [gst-quic-transport](https://github.com/bbc/gst-quic-transport)
- ▶ quinnquicsink and quinnquicsrc (Merged just a month ago)

### ▶ Prior work

- ▶ [gst-quic-transport](https://github.com/bbc/gst-quic-transport)
- ▶ quinnquicsink and quinnquicsrc (Merged just a month ago)
- ▶ Written in Rust

### ▶ Prior work

- ▶ [gst-quic-transport](https://github.com/bbc/gst-quic-transport)
- ▶ quinnquicsink and quinnquicsrc (Merged just a month ago)
- ▶ Written in Rust
- $\blacktriangleright$  Uses [quinn-rs](https://github.com/quinn-rs/quinn)
# QUIC in GStreamer

#### ▶ Prior work

- ▶ [gst-quic-transport](https://github.com/bbc/gst-quic-transport)
- ▶ quinnquicsink and quinnquicsrc (Merged just a month ago)
- ▶ Written in Rust
- $\blacktriangleright$  Uses [quinn-rs](https://github.com/quinn-rs/quinn)
- ▶ New elements quinnquicmux and quinnquicdemux to support stream multiplexing

#### Audio demo

gst-launch-1.0 -v -e audiotestsrc blocksize=4096 ! \ audio/x-raw,format=S16LE,rate=48000,channels=2,layout=interleaved ! \ opusenc ! quinnquicsink use-datagram=false secure-connection=false

gst-launch-1.0 -v -e audiotestsrc blocksize=4096 ! \ audio/x-raw,format=S16LE,rate=48000,channels=2,layout=interleaved ! \ opusenc ! quinnquicsink use-datagram=false secure-connection=false

## Video demo

#### [quin-quic-mux](https://git.sanchayanmaity.net/sanchayanmaity/quinn-quic-mux)

▶ Shows stream and datagram multiplexed on same connection

#### Video demo

#### [quin-quic-mux](https://git.sanchayanmaity.net/sanchayanmaity/quinn-quic-mux)

- ▶ Shows stream and datagram multiplexed on same connection
- ▶ Merge request: [!1634](https://gitlab.freedesktop.org/gstreamer/gst-plugins-rs/-/merge_requests/1634)

▶ Handling flow control

▶ Handling flow control ▶ Congestion control

- ▶ Handling flow control ▶ Congestion control
- ▶ [RTP over QUIC](https://datatracker.ietf.org/doc/draft-ietf-avtcore-rtp-over-quic/)

- ▶ Handling flow control
- ▶ Congestion control
- ▶ [RTP over QUIC](https://datatracker.ietf.org/doc/draft-ietf-avtcore-rtp-over-quic/)
- ▶ [Media over QUIC](https://datatracker.ietf.org/group/moq/about/)

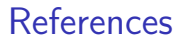

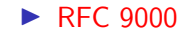

#### **References**

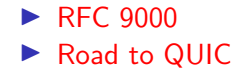

#### **References**

- ▶ [RFC 9000](https://www.rfc-editor.org/rfc/rfc9000.html) ▶ [Road to QUIC](https://blog.cloudflare.com/the-road-to-quic)
- ▶ [0-RTT](https://blog.cloudflare.com/even-faster-connection-establishment-with-quic-0-rtt-resumption/)

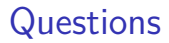

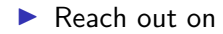

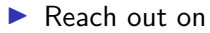

▶ Email: sanchayan@sanchayanmaity.net

▶ Reach out on

- ▶ Email: sanchayan@sanchayanmaity.net
- ▶ Mastodon: [sanchayanmaity.com](https://sanchayanmaity.com/@sanchayan)

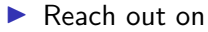

- ▶ Email: sanchayan@sanchayanmaity.net
- ▶ Mastodon: [sanchayanmaity.com](https://sanchayanmaity.com/@sanchayan)
- ▶ Telegram: https://t.me/SanchayanMaity

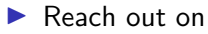

- ▶ Email: sanchayan@sanchayanmaity.net
- ▶ Mastodon: [sanchayanmaity.com](https://sanchayanmaity.com/@sanchayan)
- ▶ Telegram: https://t.me/SanchayanMaity
- ▶ Blog: [sanchayanmaity.net](https://sanchayanmaity.net/)